## **Exploring Proteomics Data (Exercise 4)**

- **1. Find all genes with mass spec evidence from the basal body in Giardia. (For this exercise use http://giardiadb.org)**
	- The proteomics search is available under the heading "Protein Expression" in the "Identify gene by" section.

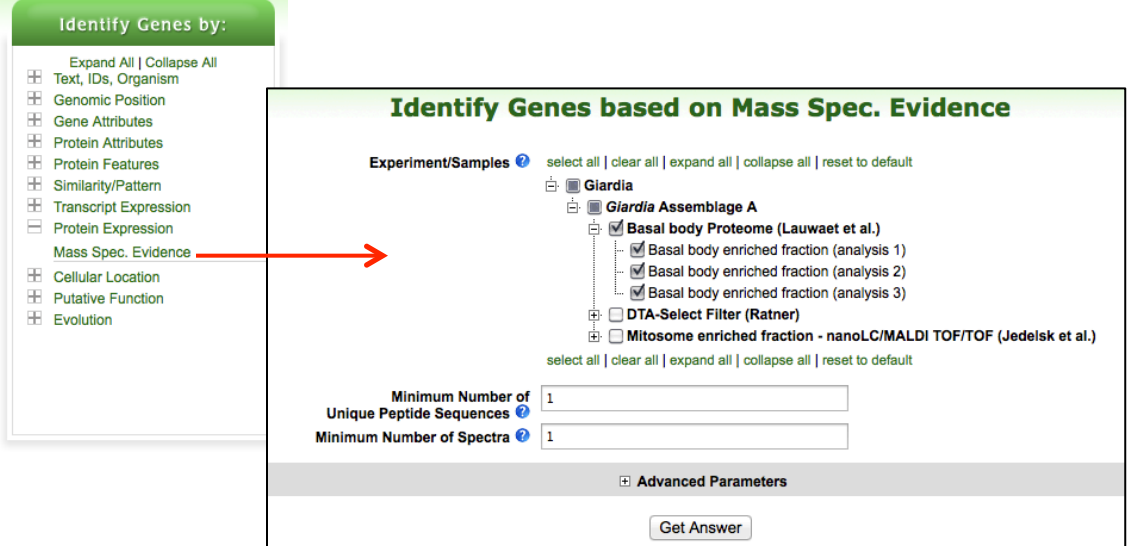

- How many genes did you identify? Examine the filter table below the strategy section. Why is the number in the ortholog groups column less than the number in the Assemblage A column? Why do the other cells have a zero?

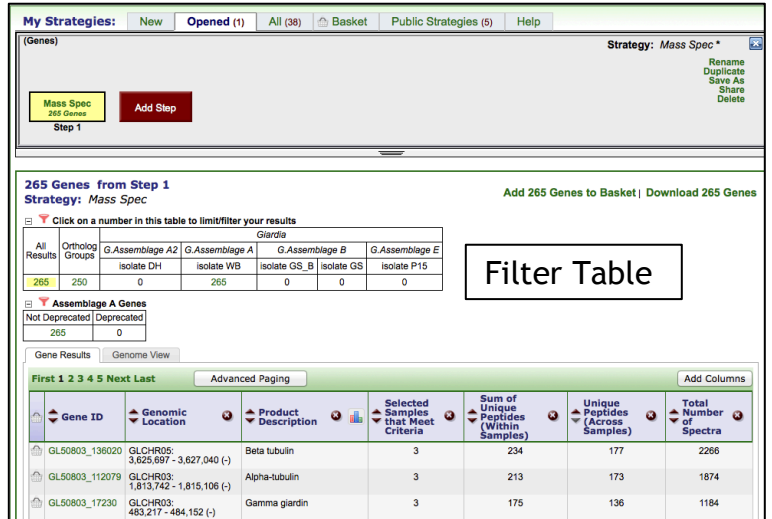

- What kinds of genes are in your result list? (hint: one option is to use the word cloud tool – click on the little graphic icon next to the column called "Product description").

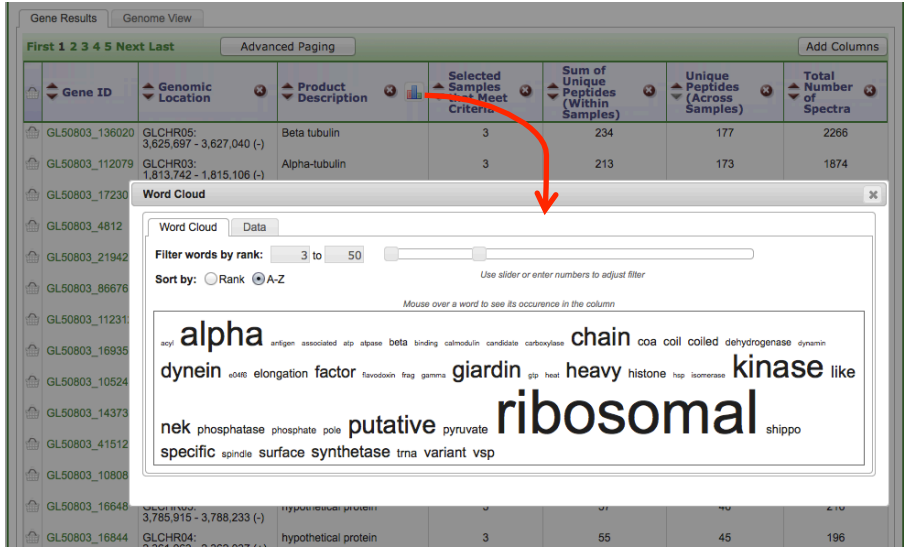

- How many genes with mass spec data from the basal proteome experiment also have mass spec evidence from the "mitosome enriched fraction experiment"?

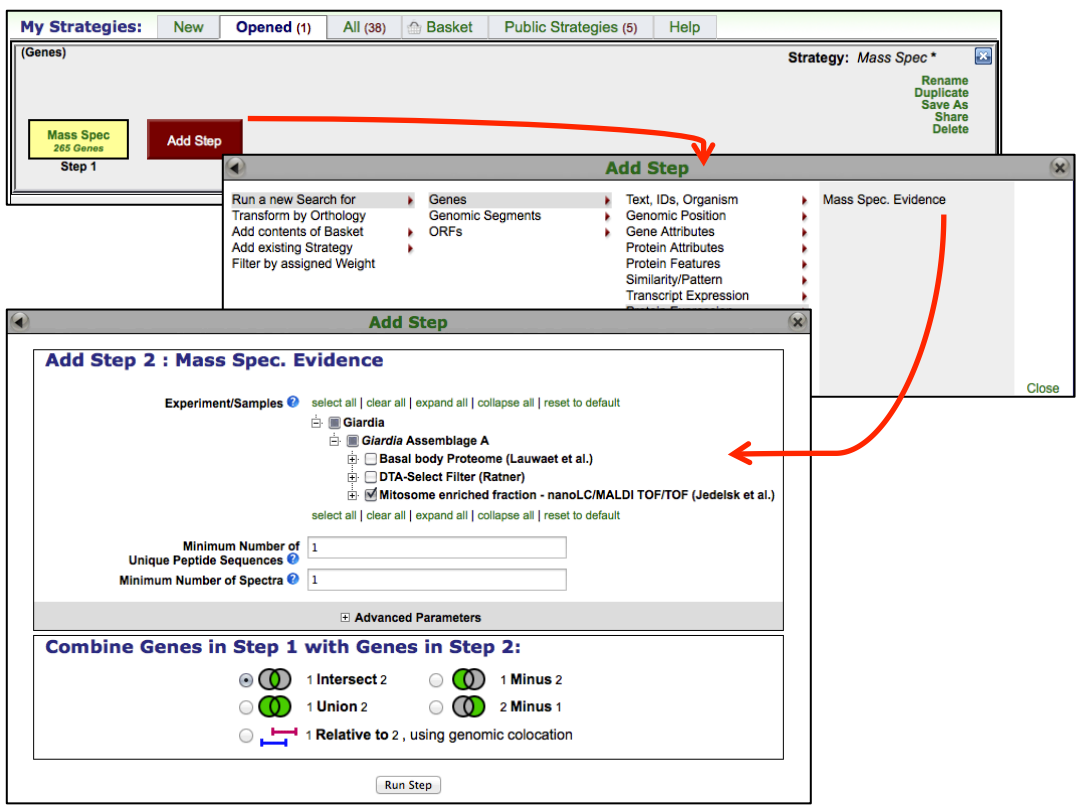

- The default parameters of the mass spec search is to identify any gene with at least 1 peptide identified. How will your results change if you revise the two steps in your search strategy to only return genes with at least 5 peptides identified?

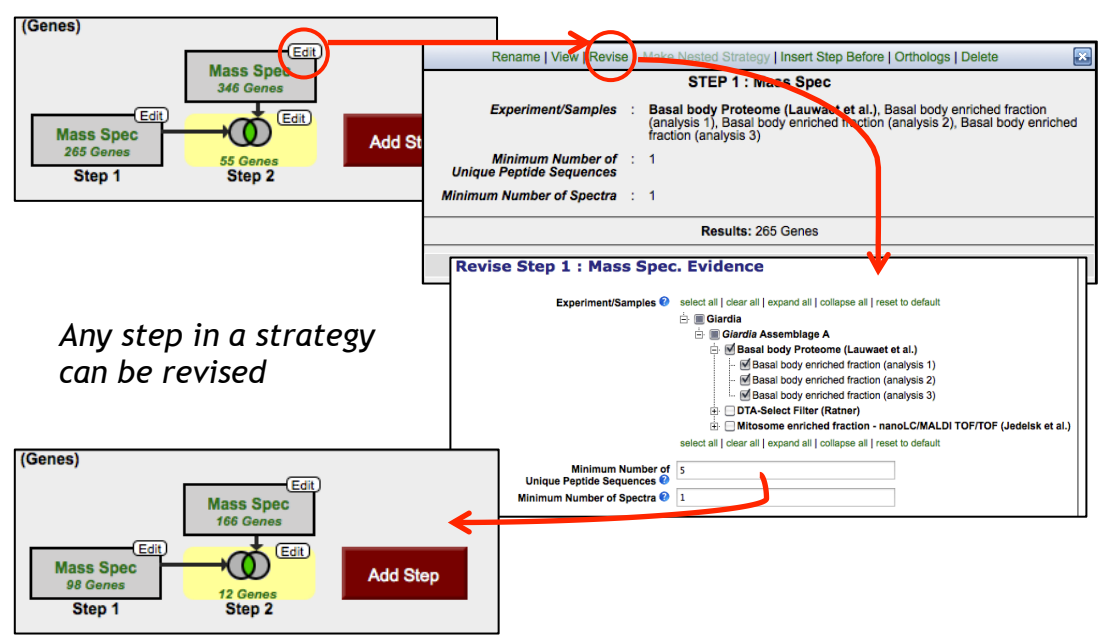

- **2. Find gene in Cryptosporidium that have mass spec evidence from any of the sporozoite proteomics experiments available in CryptoDB. (For this exercise use http://cryptodb.org)**
	- Explore the available proteomics data and select samples that make sense. You may need to click on the '+' sign to expand experiments to see the underlying samples.

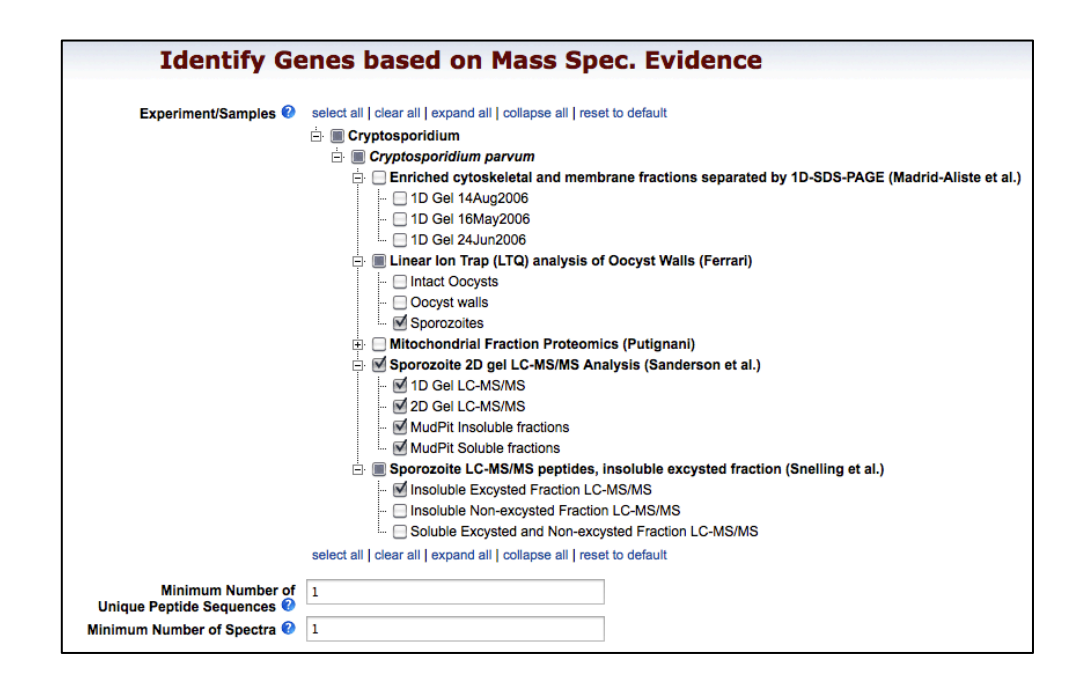

- How can you remove any gene with peptide evidence from nonsporozoite samples? (hint: add a step for mass spec data and think about how you will combine your results.)

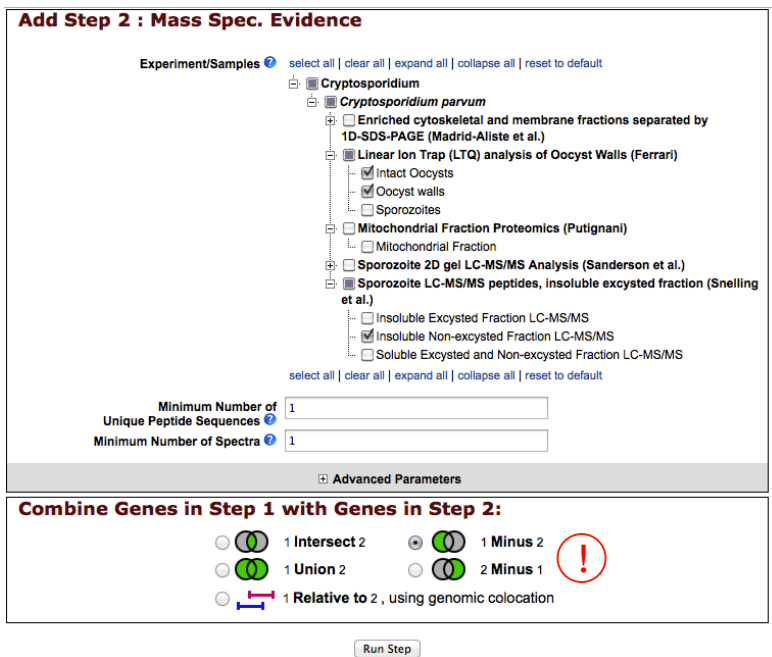

How many of these genes are also predicted to be secreted? (Genes)

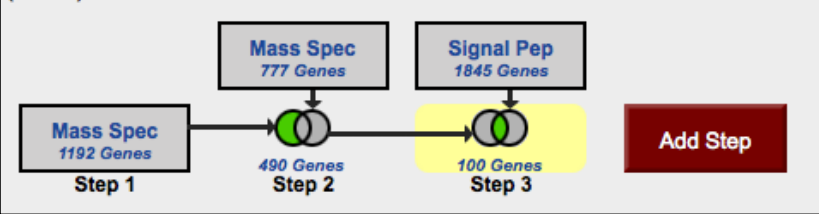

- Note that so far you have been searching for *C. parvum* genes because we only have proteomics data from this species. However, what if you are interested in the orthologs of these genes in *C. muris*. How can you transform your *C. parvum* results to *C. musris* genes? (hint: add a step then select the "transform by orthology" option).

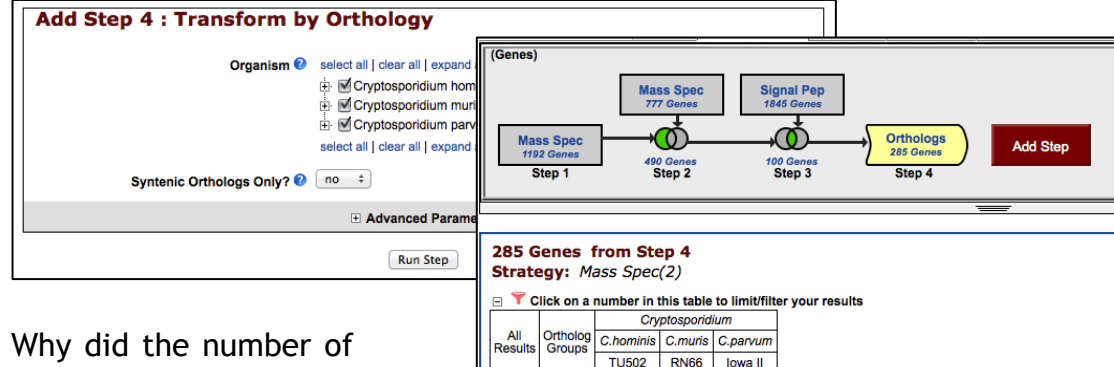

285 100 101 75 109

- Why did the number of C. parvum genes increase?